**NHS** k and Scarborough<br>Teaching Hospitals (All TV ) and Wellbeing

MAdvantages

Welcome to MyAdvantages, part of your York and **Scarborough Teaching Hospitals NHS Foundation Trust Staff Benefits Scheme** 

Hello Tommy,

Your MyAdvantages account is here!

MyAdvantages is part of your Staff Benefits package.

Health? Wellbeing? Financial wellbeing? Lifestyle? You can boost them all with My Advantages benefits and discounts. Log in now to access them.

## **Your login details**

Username: usemame3 Password: Password3

Check out part of your Staff Benefits package now

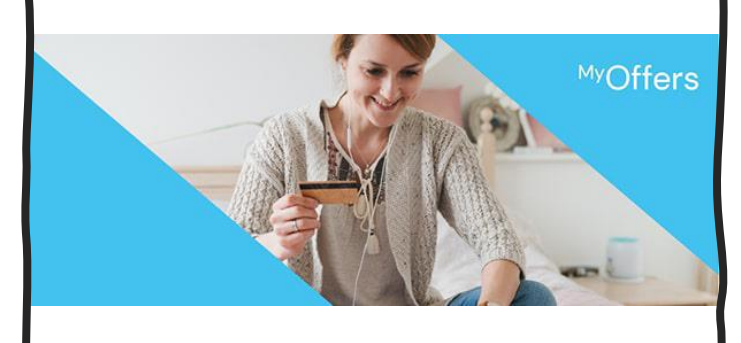

Save money and do more of what you love with our retail discounts

**Start paying less** 

## Too good to miss out

Always be in the know about exclusive increased discounts. Just opt in to receive MyAdvantages communications when you log in

Find out what you can do with My Advantages

## **EdenRed Welcome Email Example**

Every image on the welcome email should open the EdenRed website when clicked.

If you can't access the EdenRed website as the link brings up a webpage showing 'Blocked by IT', please open your browser and type www.edenred.uk.com into the URL bar at the top.

These are your log in details to access EdenRed.

If you forget your password, please click the 'forgotten password' link on the log on page and a password resent will be sent to your @nhs.net email address.